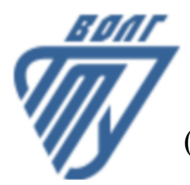

## **МИНОБРНАУКИ РОССИИ**

Волжский политехнический институт

(филиал) федерального государственного бюджетного образовательного учреждения высшего образования «Волгоградский государственный технический университет»

 **Вечерний факультет**

УТВЕРЖДЕНО

Вечерний факультет Декан Лапшина С.В. 30.08.2023 г.

# **Начертательная геометрия и инженерная графика**

# рабочая программа дисциплины (модуля, практики)

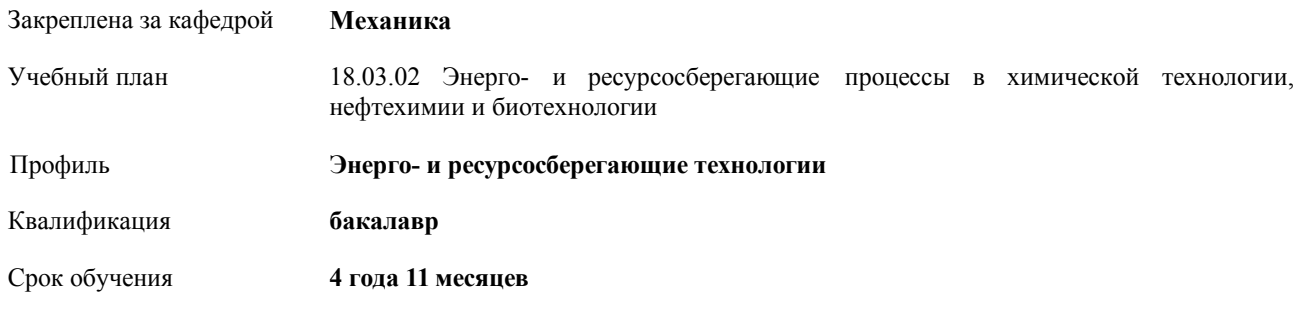

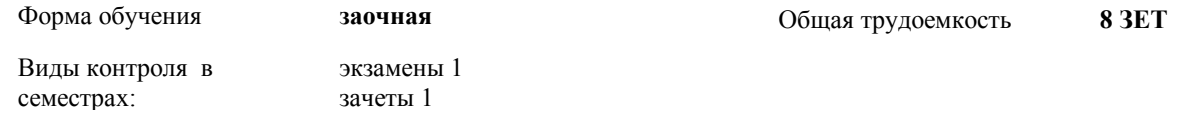

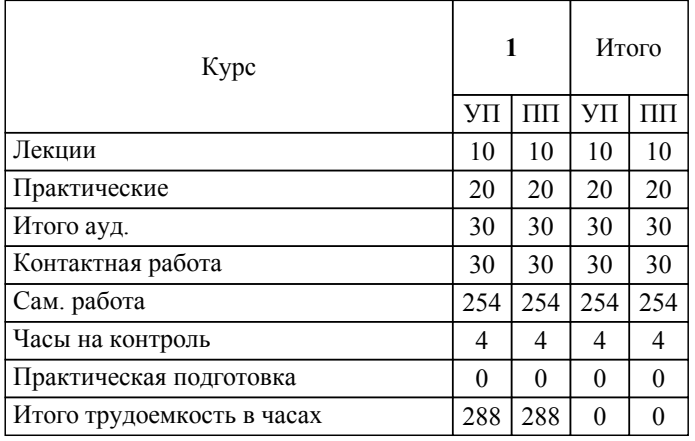

#### ЛИСТ ОДОБРЕНИЯ И СОГЛАСОВАНИЯ РАБОЧЕЙ ПРОГРАММЫ

#### Разработчик(и) программы:

доцент, к.т.н., Тышкевич В.Н.

Рецензент(ы): (при наличии) *д.х.н., профессор, Бутов Г.М.*

**Начертательная геометрия и инженерная графика** Рабочая программа дисциплины (модуля, практики)

разработана в соответствии с ФГОС ВО:

Федеральный государственный образовательный стандарт высшего образования - бакалавриат по направлению подготовки 18.03.02 Энерго- и ресурсосберегающие процессы в химической технологии, нефтехимии и биотехнологии (приказ Минобрнауки России от 07.08.2020 г. № 923)

18.03.02 Энерго- и ресурсосберегающие процессы в химической технологии, нефтехимии и биотехнологии составлена на основании учебного плана:

Профиль: Энерго- и ресурсосберегающие технологии

утвержденного учёным советом вуза от 31.05.2023 протокол № 10.

Рабочая программа одобрена на заседании кафедры: Механика Зав. кафедрой, к.т.н., доцент, Саразов А.В.

СОГЛАСОВАНО: Вечерний факультет Председатель НМС факультета Лапшина С.В. Протокол заседания НМС факультета № 1 от 30.08.2023 г.

Рабочая программа дисциплины (модуля, практики) актуализирована

### **1. ЦЕЛИ И ЗАДАЧИ ОСВОЕНИЯ ДИСЦИПЛИНЫ (МОДУЛЯ, ПРАКТИКИ). ВИД, ТИП ПРАКТИКИ, СПОСОБ И ФОРМА (ФОРМЫ) ЕЕ ПРОВЕДЕНИЯ.**

Целью изучения дисциплины является: формирование комплекса знаний, умений и навыков, необходи-мых для выполнения и чтения технических чертежей, выполнения эскизов деталей, составления конструкторской и технической документации, развитие пространственного воображения, выработка умений решать инженерные задачи графическими способами, разрабатывать конструкторскую и техническую документацию с использованием современных информационных технологий.

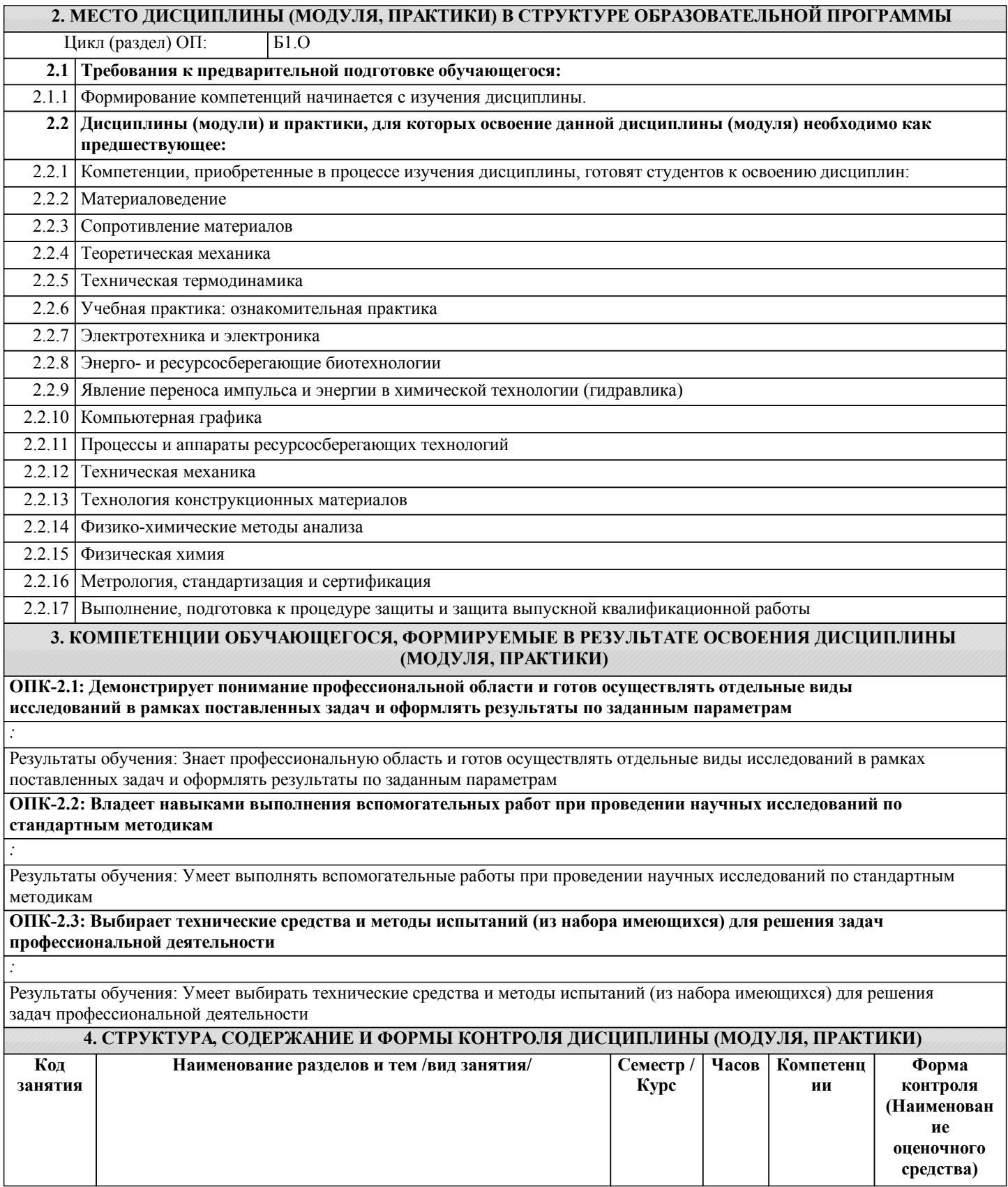

┸

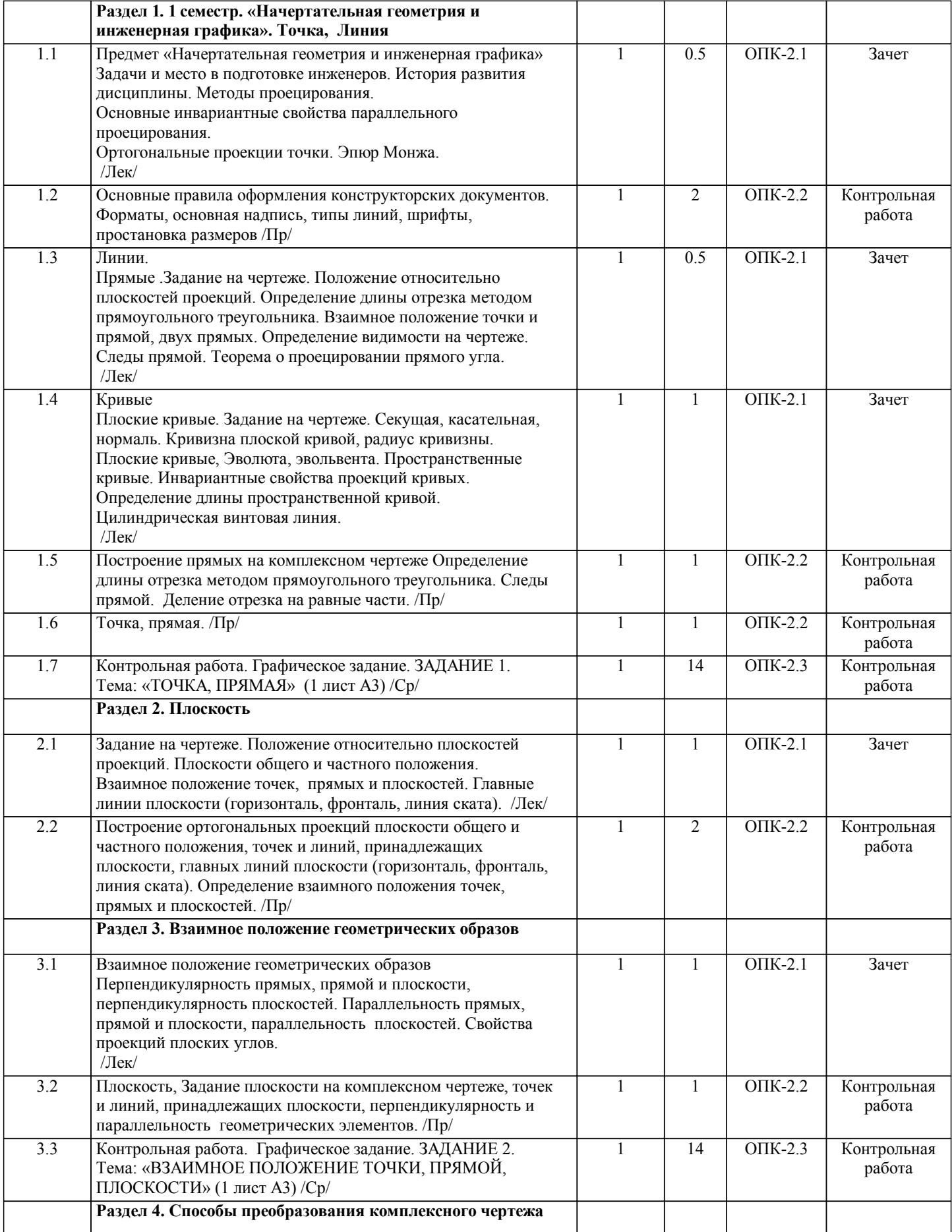

**Contract Contract** 

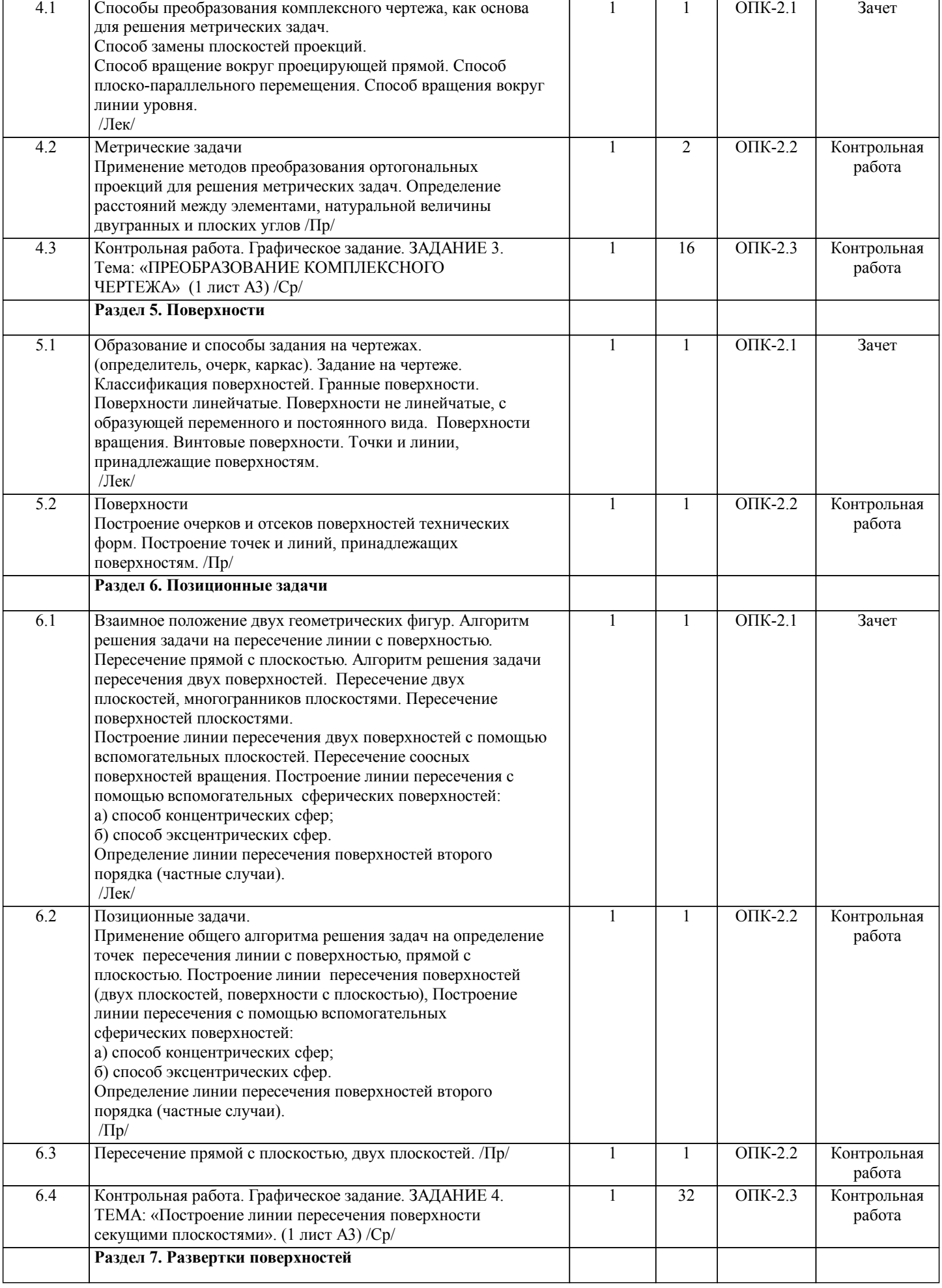

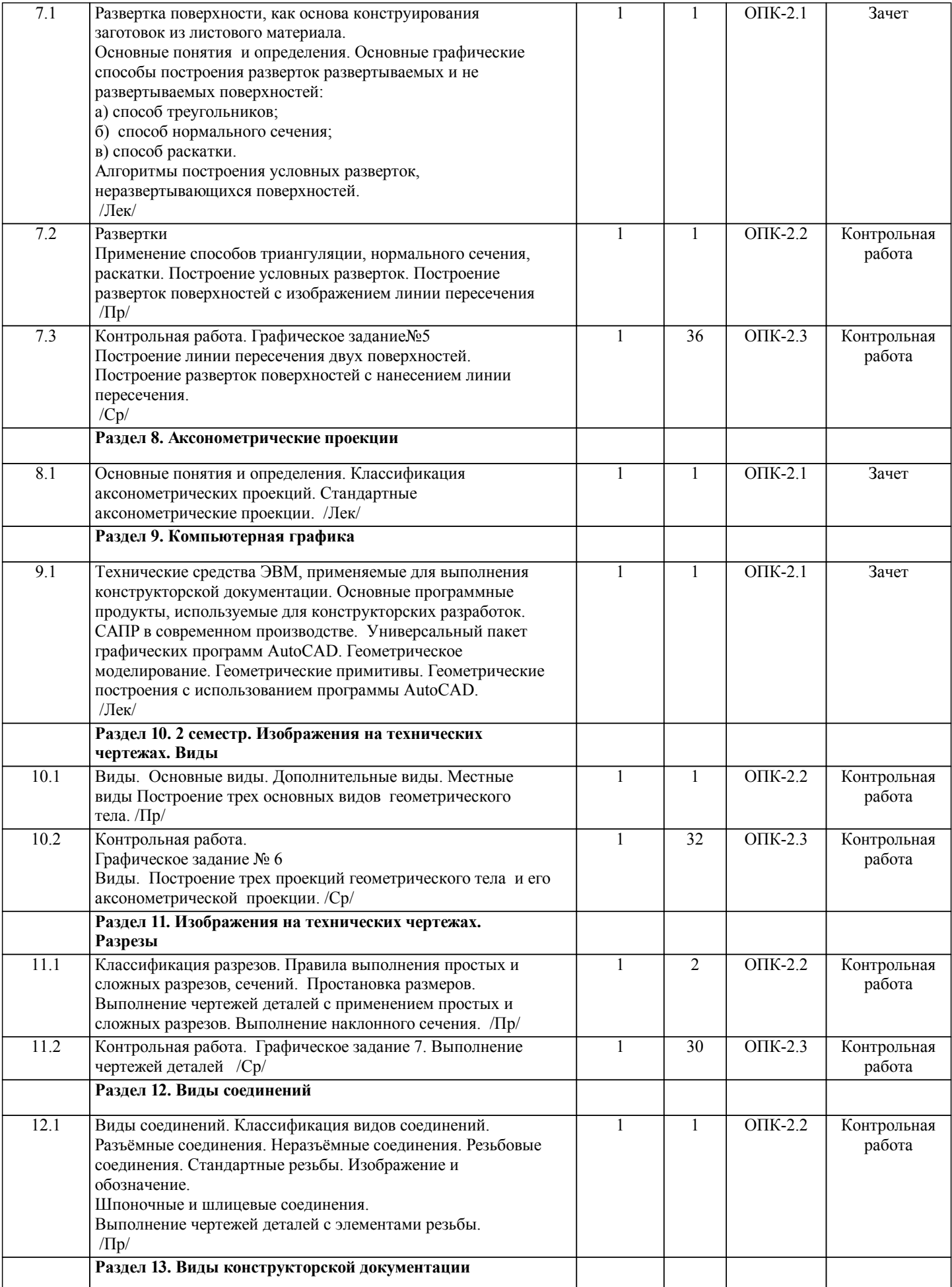

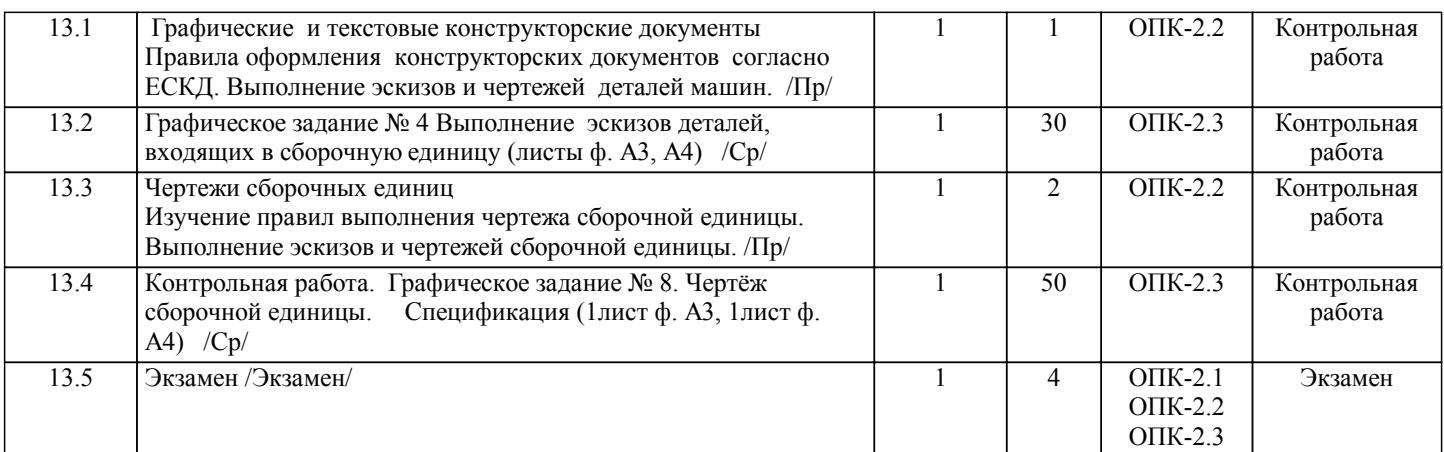

Примечание. Формы контроля: Эк – экзамен, К- контрольная работа, Ко- контрольный опрос, Сз- семестровое задание, З-зачет, ОП -отчет по практике.

#### **5. ФОНД ОЦЕНОЧНЫХ СРЕДСТВ**

 Оценочные средства планируемых результатов обучения представлены в виде фондов оценочных средств (ФОС), разработанных в соответствии с локальным нормативным актом университета. ФОС может быть представлен в Приложении к рабочей программе.

Контрольные вопросы для проведения текущего контроля и промежуточной аттестации по итогам освоения дисциплины: Вопросы к экзамену:

ОПК-2. Способен использовать математические, физические, физико-химические, химические методы для решения задач профессиональной деятельности

- 1. Предмет «Начертательная геометрия и инженерная графика».
- 2. Аппарат проецирования. Методы проецирования.
- 3. Основные свойства параллельного проецирования.
- 4. Комплексный чертеж точки (названия и обозначения основных плоскостей проекций). Постоянная Монжа.
- 5. Прямая общего положения (комплексный чертеж, обозначения).
- 6. Определение длины отрезка методом прямоугольного треугольника.
- 7. Определение следов прямой.
- 8. Прямые частного положения (их изображения на комплексном чертеже).
- 9. Взаимное положение точек и прямых, двух прямых.
- 10. Теорема о проецировании прямого угла.
- 11. Способы задания плоскости на комплексном чертеже.
- 12. Плоскости общего и частного положения.
- 13. Следы плоскости.
- 14. Главные линии плоскости, линия ската.
- 15. Взаимное положение точек прямых и плоскостей.
- 16. Свойства проекций плоских углов.
- 17. Методы преобразования комплексного чертежа, как основа решения метрических задач (четыре основные задачи).
- 18. Основные способы преобразования ортогональных проекций.
- 19. Способ замены плоскостей проекций (решение 4-х задач).
- 20. Способ вращения. Плоскопараллельное перемещение (решение 4-х задач).
- 21. Вращение вокруг линии уровня.
- 22. Вращение вокруг оси, принадлежащей плоскости проекций.
- 23. Взаимно-перпендикулярные прямые.
- 24. Взаимно-перпендикулярные прямые и плоскости.
- 25. Взаимно- перпендикулярные плоскости.
- 26. Параллельность прямых, прямых и плоскостей, параллельность плоскостей.
- 27. Плоская кривая, графическое определение порядка кривой.
- 28. Касательная и нормаль к плоской кривой.
- 29. Кривизна плоской кривой, окружность кривизны, радиус кривизны.
- 30. Эволюта, эвольвента.
- 31. Классификация точек плоской кривой
- 32. Пространственные кривые.
- 33. Инвариантные свойства проекций кривых.
- 35. Определение длины кривой по ее ортогональным проекциям.
- 36. Задание и изображение на чертеже цилиндрической винтовой линии.
- 37. Поверхности, понятия и определения ( образующая, направляющая, каркас, очерк, определитель).
- 38. Линейчатые поверхности с тремя направляющими.
- 39. Линейчатые поверхности с двумя направляющими.
- 40. Линейчатые развертываемые поверхности с одной направляющей
- 41. Поверхности не линейчатые с образующей переменного и постоянного вида.
- 42. Поверхности вращения.
- ОПК-12. Способен оформлять, представлять и докладывать результаты выполненной работы
- 43. Винтовые поверхности
- 45. Плоскость, касательная к поверхности. Нормаль к поверхности.
- 46. Позиционные задачи. Алгоритм решения задач на взаимное пересечение геометрических образов.
- 47. Пересечение прямой с плоскостью, пересечение двух плоскостей.
- 48. Пересечение поверхности (многогранника, конуса, сферы) плоскостью.
- 49. Пересечение одной поверхности другой. Пересечение гранных поверхностей.
- 50. Способ вспомогательных секущих плоскостей (плоскости уровня ).
- 51. Пересечение соосных поверхностей вращения
- 52. Определение линии пересечения двух поверхностей вращения с помощью сфер (концентрических, эксцентрических).
- 53. Частные случаи пересечения поверхностей второго порядка.
- 54. Развертки (точные, приближенные, условные).
- 55. Способы построения разверток (способ треугольников, способ нормального сечения, способ раскатки).
- 56. Способы построения условных разверток.
- 57. Аксонометрическое проецирование (основные понятия).
- 58. Теорема Польке. Коэффициенты искажения.
- 59. Виды прямоугольной и косоугольной аксонометрии.
- 60. Основные направления применения компьютерной графики.
- 61. САПР, как основа развития конструкторской деятельности.
- 62. Преимущества использования САПР по сравнению с традиционными разработками.
- 63. AutoCAD универсальный пакет программ ( общие сведения, основные команды )
- 64. Трехмерное моделирование в системе AutoCAD
- 65. КОМПАС-3D двухмерное и трехмерное моделирование
- Вопросы к зачету:

ОПК-2. Способен использовать математические, физические, физико-химические, химические методы для решения задач профессиональной деятельности

- 1. Общие правила оформления чертежей
- 2. Какие бывают основные надписи и где они применяются?
- 3. Какие масштабы применяются при выполнении конструкторских документов?
- 4. Как классифицируются шрифты?
- 5. Какие основные типы линий применяются при выполнении графических документов?
- 6. Какие основные правила применяются при простановке размеров?
- 2. Изображения на технических чертежах
- 7. Что называется видом?
- 8. Какие основные виды, применяемые на чертежах?
- 9. Какие бывают дополнительные виды?
- 10. Какое изображение называется разрезом?
- 11. Какой разрез называется простым?
- 12. Какой разрез называется сложным?
- 13. Какие сложные разрезы Вы знаете?
- 14. Как подразделяются сечения в зависимости от изображения их на чертеже?
- 15. Какой линией изображают контур вынесенного сечения?
- 16. Какой линией изображают контур наложенного сечения?
- 17. Какие надписи сопровождают сечения?
- 18. В каких случаях надписи над разрезом или сечением отсутствуют?
- 19. В каких случаях на изображении можно совмещать часть вида с частью разреза?
- 20. Как изображается на чертеже местный разрез?
- 21. Под каким углом следует выполнять линии штриховки?
- 22. Как на чертеже выделяются разрезанные части изделия?
- 23. Как называется линия, указывающая на чертеже положение секущей плоскости. Какова длина и толщина этой линии?
- 24. В каких случаях положение секущей плоскости при выполнении разреза на чертеже не указывается?
- 25. Какими линиями выполняется штриховка?
- 26. Какой вид имеет штриховка в разрезах деталей из металла, пластмасс, резины?
- 27. Какое расстояние между линиями штриховки следует соблюдать?
- 28. В каких случаях угол наклона линий штриховки может быть 30° или 60°?
- 29. В чем заключается особенность изображения в разрезе деталей с ребрами жесткости?
- 30. Какое изображение на чертеже называется выносным элементом, в каком масштабе оно выполняется, где указывается масштаб?

31. Какие конструктивные элементы называются фасками; каково их функциональное назначение; как проставляются на чертежах размеры этих элементов?

32. Какие конструктивные элементы называются проточками; каково их функциональное назначение; как проставляются на чертежах размеры этих элементов?

- 33. Какие конструктивные элементы называются лысками; каково их функциональное назначение; как они изображаются на чертежах?
- 34. Общие сведения об изделиях и их составных частях
- 35. Что называются изделием?
- 36. Какие виды изделий вы знаете?
- 37. Как классифицируются детали?
- 38. Что называется Сборочной единицей?
- 39.Виды соединений
- 40. Какие виды соединений называются разъемными, а какие неразъемными?
- 41. Какие вы знаете разъемные соединения?
- 42. Какая поверхность на детали называется резьбовой?
- 43. Как на чертежах изображается резьба?
- 44. Что называется шагом резьбы, ходом резьбы?
- 45. Какая резьба называется цилиндрической, как изображается на чертеже?
- 46. Какая резьба называется конической, как изображается на чертеже?
- 47. Что называется профилем резьбы?
- 48. Как классифицируются резьбы в зависимости от профиля?
- 49. Как обозначается на чертеже метрическая резьба?
- 50. Как обозначается на чертеже трубная цилиндрическая резьба?
- 51. Как обозначается на чертеже трапецеидальная резьба?
- 52. Как обозначается на чертеже упорная резьба?
- 53. Как обозначается на чертеже трубная коническая резьба?
- 54. Как обозначается на чертеже коническая резьба?
- 55. Какой линией изображается на чертеже граница резьбы
- 56. Что называется сбегом, недорезом резьбы?
- 57. Как изображается резьба в поперечных сечениях и на видах в направлении вдоль оси вращения?
- 58. До какой линии проводятся линии штриховки при изображении резьбы в отверстии в поперечных разрезах и сечениях?
- 51. Как изображается на чертеже соединение сегментной шпонкой?
- 52. Как изображается на чертеже соединение призматической шпонкой?
- 53. Как изображается на чертеже соединение клиновой шпонкой? Откуда выбираются размеры шпоночных пазов, как они про ставляются на чертежах?
- 54. Как изображается на чертеже шлицевое соединение. Где указывается обозначение шлицевого соединения?
- 55.Конструкторские документы. Сборочный чертеж
- 56. Какие виды конструкторских документов Вы знаете?
- 57. Какой конструкторский документ называется эскизом?
- 58. ковы правила его выполнения?
- 59. Какой конструкторский документ называется чертежом детали, каковы правила его выполнения?
- 60. На какие изделия выпускается сборочный чертеж?
- 61. Какие изображения выполняются на сборочном чертеже?
- 62. Для чего на сборочном чертеже проставляют позиции. Где они проставляются?
- 63. Какие сведения указываются на сборочных чертежах ?
- 64. Какие правила существуют для штриховки изображений смежных деталей в разрезах на сборочном чертеже?
- 65. Какие упрощения допускаются при выполнении сборочных чертежей?
- 66. Какие размеры проставляются на сборочных чертежах?
- 67. Для каких целей предназначена спецификация?
- 68. Для каких изделий выпускается спецификация?
- 69. Из каких разделов может состоять спецификация? В какой последовательности они располагаются?
- 70. В каком разделе и в какой последовательности записываются в спецификацию стандартные крепежные детали?

В рамках освоения дисциплины «Начертательная геометрия и инженерная графика» используются следующие критерии оценивания знаний студентов по оценочным средствам:

Студент в результате выполнения и сдачи оценочного средства может получить следующие оценки.

Отлично

Полностью и правильно выполнено, и оформлено задание.

При отчёте студент дал полные и правильные ответы на 90-100% задаваемых вопросов по теме работы.

Хорошо

Полностью и с небольшими неточностями выполнено и оформлено задание.

При отчёте студент дал не полные и с небольшими ошибками ответы на все задаваемые вопросы по теме работы или доля правильных ответов составила 70 – 89%.

Удовлетворительно

Не полностью и с ошибками выполнено и оформлено задание.

При отчёте студент дал не полные ответы и не на все задаваемые вопросы по теме работы. Доля правильных ответов составила 50 – 69%.

Неудовлетворительно

Студент не выполнил задание. Доля правильных ответов составила менее 50%.

Оценивание компетенций при изучении дисциплины «Начертательная геометрия и инженерная графика»

Исходя из 100-балльной (пятибалльной) системы оценивания системы оценки успеваемости студентов, в ходе освоения изучаемой дисциплины студент получает итоговую оценку, по которой оценивается уровень освоения компетенций. 90-100 баллов (отлично) повышенный уровень

Студент демонстрирует сформированность компетенций на повышенном уровне, обнаруживает всестороннее, систематическое и глубокое знание учебного материала, усвоил основную литературу и знаком с дополнительной литературой, рекомендованной программой, умеет свободно выполнять практические задания, предусмотренные программой, свободно оперирует приобретенными знаниями, умениями и навыками, применяет их в ситуациях повышенной сложности.

76-89 баллов (хорошо) базовый уровень

Студент демонстрирует сформированность дисциплинарной компетенций на базовом уровне: основные знания, умения и навыки освоены, но допускаются незначительные ошибки, неточности, затруднения при аналитических операциях, переносе знаний, умений и навыков на новые, нестандартные ситуации.

61-75 баллов (удовлетворительно) пороговый уровень

Студент демонстрирует сформированность компетенций на пороговом уровне: в ходе контрольных мероприятий допускаются значительные ошибки, проявляется отсутствие отдельных знаний, умений, навыков по компетенциям, студент испытывает значительные затруднения при оперировании знаниями, умениями и навыками при их переносе на новые ситуации

0-60 баллов (неудовлетворительно) уровень освоения компетенций ниже порогового

Компетенции не сформированы. Проявляется недостаточность знаний, умений, навыков.

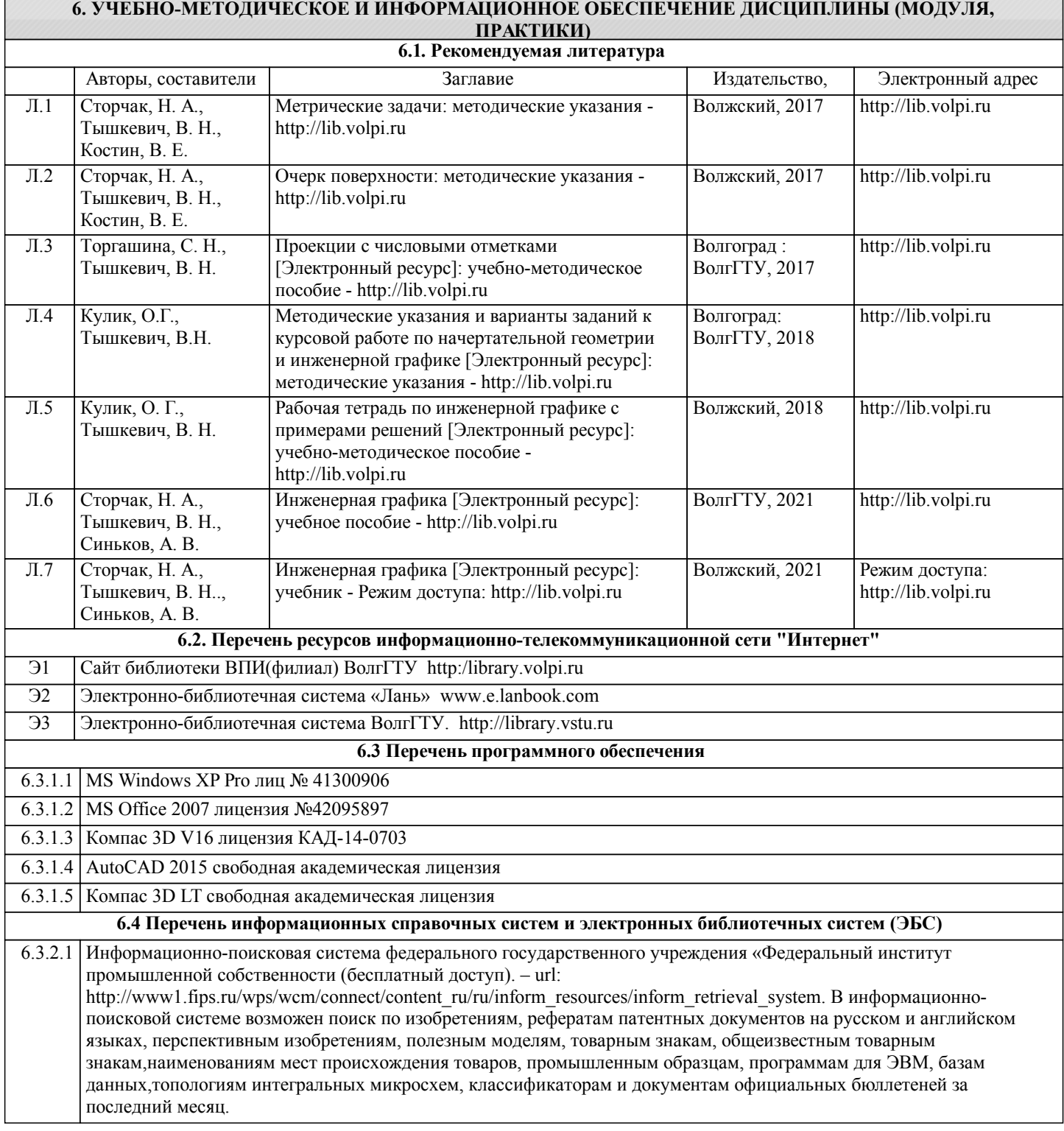

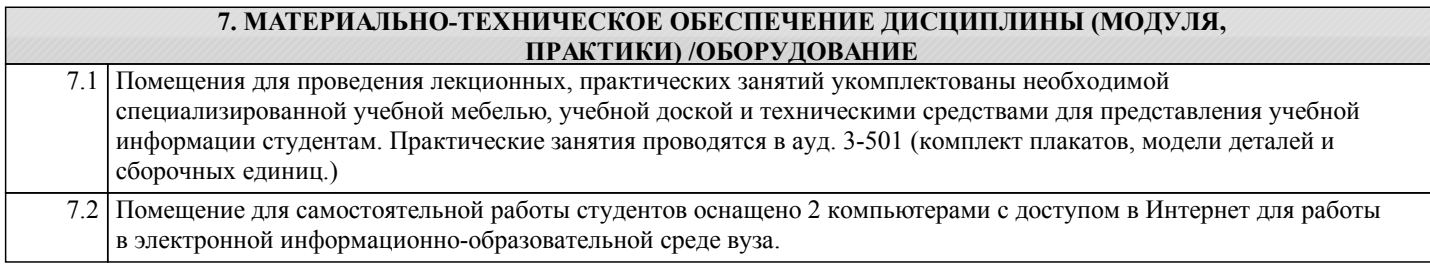

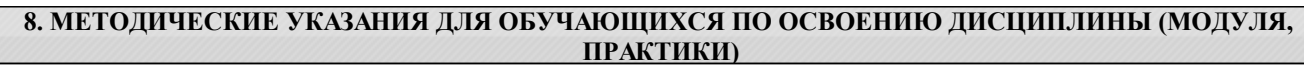

К современному специалисту общество предъявляет достаточно широкий перечень требований, среди которых немаловажное значение имеет наличие у выпускников определенных способностей и умения самостоятельно добывать знания из различных источников, систематизировать полученную информацию, давать оценку конкретной ситуации. Формирование такого умения происходит в течение всего периода обучения через участие студентов в лекционных и практических занятиях, при выполнении расчетных заданий. При этом самостоятельная работа студентов играет решающую роль в ходе всего учебного процесса.

1) Перед началом изучения курса рекомендуется познакомиться с целями и задачами изучения курса. При необходимости можно просмотреть разделы дисциплин, определяющих начальную подготовку.

2)Указания по планированию и организации времени, необходимого для изучения дисциплины. Рекомендуется следующим образом организовать время, необходимое для изучения дисциплины: Изучение теоретического материала по учебнику и конспекту – 1 час в неделю.

3)Описание последовательности действий студента («сценарий изучения дисциплины»):

Для понимания материала и качественного его усвоения рекомендуется такая последовательность действий:

1. В течение недели выбрать время (1 час) для работы с литературой в библиотеке.

2. При подготовке к практическим занятиям следующего дня, необходимо сначала прочитать основные понятия и подходы по теме домашнего задания. При выполнении упражнения или задачи нужно сначала понять, что требуется в задаче, какой теоретический материал нужно использовать, наметить план решения задачи.

4)Рекомендации по использованию материалов учебно-методического комплекса: рекомендуется использовать методические указания по курсу.

5)Рекомендации по работе с литературой:

Теоретический материал курса становится более понятным, когда дополнительно к прослушиванию лекции и изучению конспекта, изучаются и книги. Легче освоить курс придерживаясь одного учебника и конспекта. Рекомендуется, кроме «заучивания» материала, добиться состояния понимания изучаемой темы дисциплины. С этой целью рекомендуется после изучения очередного параграфа выполнить несколько простых упражнений на данную тему. Кроме того, очень полезно мысленно задать себе следующие вопросы (и попробовать ответить на них): о чем этот параграф?, какие новые понятия введены, каков их смысл?, что даст это на практике?.

6) Рекомендации по подготовке к зачету (экзамену):

Необходимо использовать рекомендуемую литературу. Кроме «заучивания» материала к зачету, очень важно добиться состояния понимания изучаемых тем дисциплины. С этой целью рекомендуется после изучения очередного материала выполнить несколько упражнений на данную тему.

При подготовке к зачету нужно изучить теорию: определения всех понятий и подходы к оцениванию до состояния понимания материала и самостоятельно решить по нескольку типовых задач из каждой темы. При решении задач всегда необходимо уметь качественно интерпретировать итог решения.

7) Указания по организации работы с контрольно-измерительными материалами, по выполнению домашних заданий: При выполнении домашних заданий необходимо сначала прочитать основные понятия и подходы по теме задания. При выполнении упражнения или задачи нужно сначала понять, что требуется в задаче, какой теоретический материал нужно использовать, наметить план решения задачи, а затем приступить к расчетам и сделать качественный вывод.

Методические рекомендации по обучению лиц с ограниченными возмож-ностями здоровья и инвалидов Студенты с ограниченными возможностями здоровья имеют свои специфические особен-ности восприятия, переработки материала. Подбор и разработка учебных материалов для таких студентов производится с учетом того, чтобы предоставлять этот материал в различных формах так чтобы инвалиды с нарушениями слуха получали информацию визуально, с нарушениями зре-ния - аудиально. Предусмотрено в случае необходимости создание текстовой версии любого не-текстового контента для его возможного преобразования в альтернативные формы, удобные для различных пользователей, альтернативную версию медиаконтентов, возможность масштабирова-ния текста и изображений без потери качества, доступность управления контентом с клавиатуры.

Особенности проведения текущей и промежуточной аттестации для лиц с ограничен-ными возможностями здоровья и инвалидов

Для осуществления процедур текущего контроля успеваемости и промежуточной аттеста-ции указанных обучающихся

создаются фонды оценочных средств, адаптированные для инвали-дов и лиц с ограниченными возможностями здоровья и позволяющие оценить достижение ими за-планированных в основной образовательной программе результатов обучения и уровень сформи-рованности всех компетенций, заявленных в образовательной программе. Такие оценочные сред-ства создаются по мере необходимости с учетом различных нозологий. Форма проведения теку-щей аттестации для лиц с ограниченными возможностями здоровья и инвалидов устанавливается с учетом индивидуальных психофизических особенностей (устно, письменно на бумаге, письменно на компьютере, в форме тестирования и т.п.). При необходимости таким студентам обеспечивают-ся соответствующие условия проведения занятий и аттестации, в том числе предоставляется до-полнительное время для подготовки ответа на зачете или экзамене.